# Introduction to OpenMP

## <span id="page-0-0"></span>Lecture 3: Parallel Regions

#### [Parallel region directive](http://www.epcc.ed.ac.uk/)

- Code within a parallel region is executed by all threads.
- Syntax:

Fortran: **!\$OMP PARALLEL** *block* **!\$OMP END PARALLEL**  C/C++: **#pragma omp parallel {** *block* **}**

#### [Parallel region directive \(cont\)](http://www.epcc.ed.ac.uk/)

Example:

**fred();**

```
#pragma omp parallel
```
 **billy();**

**}**

{

**daisy();**

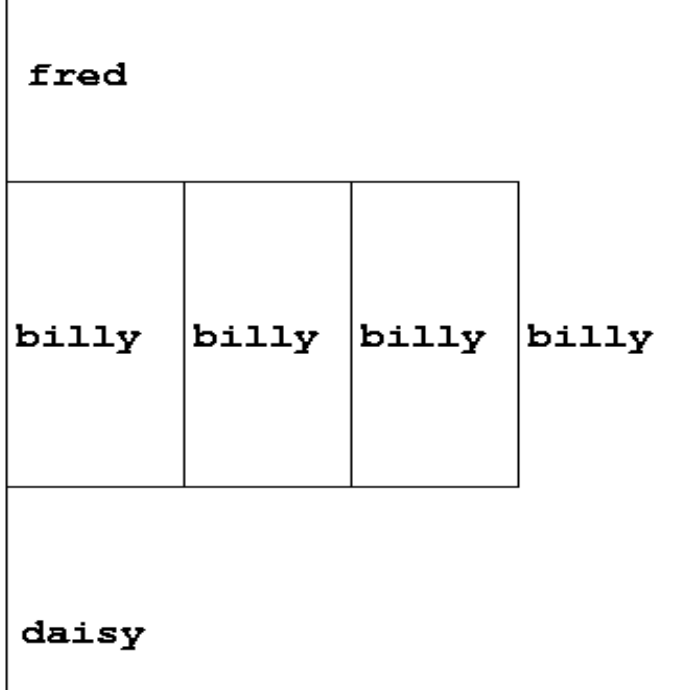

#### [Useful functions](http://www.epcc.ed.ac.uk/)

Often useful to find out number of threads being used.

Fortran: **USE OMP\_LIB INTEGER FUNCTION OMP\_GET\_NUM\_THREADS()** C/C++: **#include <omp.h> int omp\_get\_num\_threads(void);**

• Important note: returns 1 if called outside parallel region!

### [Useful functions \(cont\)](http://www.epcc.ed.ac.uk/)

Also useful to find out number of the executing thread.

Fortran:

**USE OMP\_LIB**

**INTEGER FUNCTION OMP\_GET\_THREAD\_NUM()**

 $C/C++$ :

```
#include <omp.h>
```

```
 int omp_get_thread_num(void)
```
• Takes values between 0 and **OMP\_GET\_NUM\_THREADS()**- 1

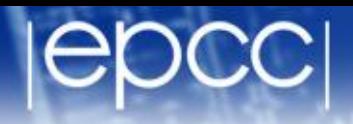

• Specify additional information in the parallel region directive through *clauses*:

Fortran : **!\$OMP PARALLEL** *[clauses]*

C/C++: **#pragma omp parallel** *[clauses]*

• Clauses are comma or space separated in Fortran, space separated in  $C/C++$ .

#### [Shared and private variables](http://www.epcc.ed.ac.uk/)

- Inside a parallel region, variables can be either shared (all threads see same copy) or private (each thread has its own copy).
- Shared, private and default clauses

Fortran: **SHARED(***list***)**

 **PRIVATE(***list***)** 

 **DEFAULT(SHARED**|**PRIVATE**|**NONE)**

- C/C++: **shared(***list***)**
	- **private(***list***)**

 **default(shared**|**none)**

Example: each thread initialises its own column of a shared array:

**!\$OMP PARALLEL DEFAULT(NONE),PRIVATE(I,MYID),**

```
!$OMP& SHARED(A,N)
```

```
 myid = omp_get_thread_num() + 1 
       do i = 1,n 
          a(i,myid) = 1.0
       end do
!$OMP END PARALLEL
```
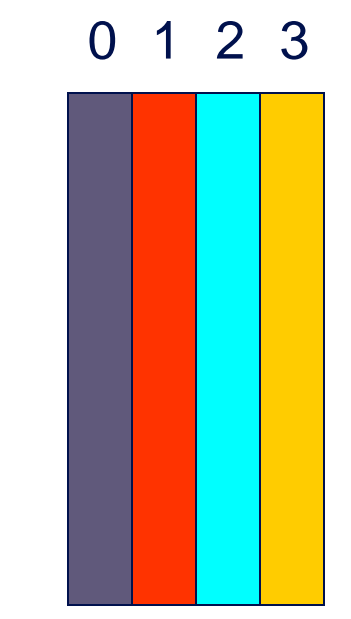

**i**

• Fortran: fixed source form

**!\$OMP PARALLEL DEFAULT(NONE),PRIVATE(I,MYID), !\$OMP& SHARED(A,N)**

• Fortran: free source form

**!\$OMP PARALLEL DEFAULT(NONE),PRIVATE(I,MYID), & !\$OMP SHARED(A,N)**

 $C/C++$ :

**#pragma omp parallel default(none) \ private(i,myid) shared(a,n)** 

### [Initialising private variables](http://www.epcc.ed.ac.uk/)

- Private variables are uninitialised at the start of the parallel region.
- If we wish to initialise them, we use the FIRSTPRIVATE clause:

Fortran: **FIRSTPRIVATE(***list***)**

C/C++: **firstprivate(***list***)**

Example:

 **}**

```

 . . . . .
#pragma omp parallel firstprivate(b), private(i,myid)
    {
      myid = omp_get_thread_num(); 
      for (i=0; i<n; i++){
        b += c[myid][i];
 }
      c[myid][n] = b;
```
#### **[Reductions](http://www.epcc.ed.ac.uk/)**

- A *reduction* produces a single value from associative operations such as addition, multiplication,max, min, and, or.
- Would like each thread to reduce into a private copy, then reduce all these to give final result.
- Use REDUCTION clause:

Fortran: **REDUCTION(***op***:***list***)** C/C++: **reduction(***op***:***list***)**

• Can have reduction arrays in Fortran, but not in C/C++

#### [Reductions \(cont.\)](http://www.epcc.ed.ac.uk/)

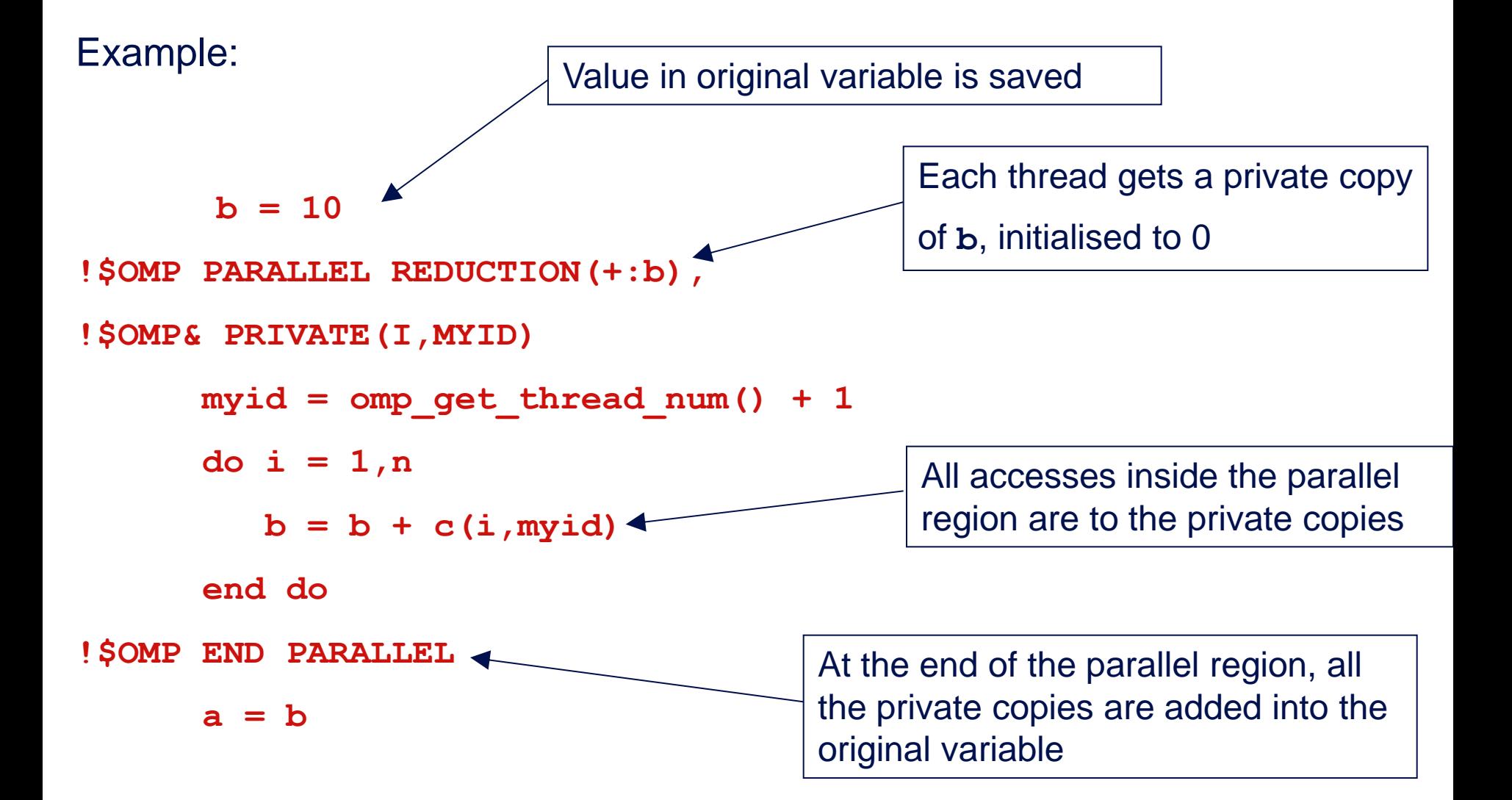

#### **[Exercise](http://www.epcc.ed.ac.uk/)**

#### Area of the Mandelbrot set

- Aim: introduction to using parallel regions.
- Estimate the area of the Mandelbrot set by Monte Carlo sampling.
	- Generate a grid of complex numbers in a box surrounding the set
	- Test each number to see if it is in the set or not.
	- Ratio of points inside to total number of points gives an estimate of the area.
	- Testing of points is independent parallelise with a parallel region!

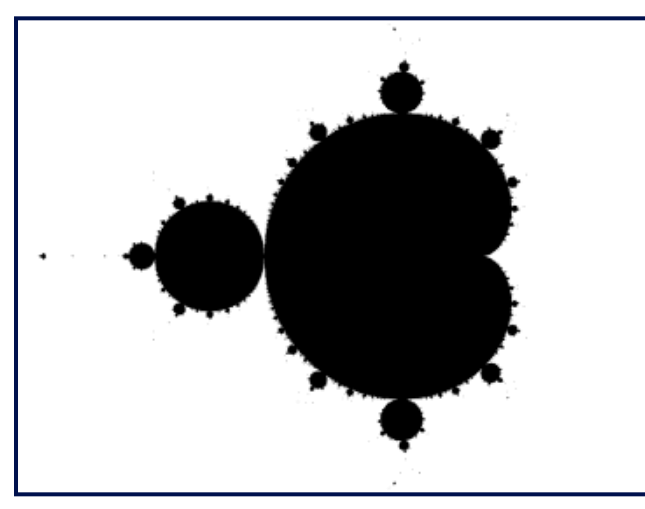